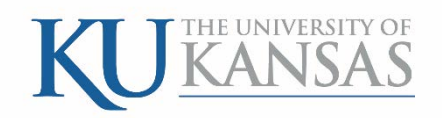

# **2015**

# Travel Authorizations

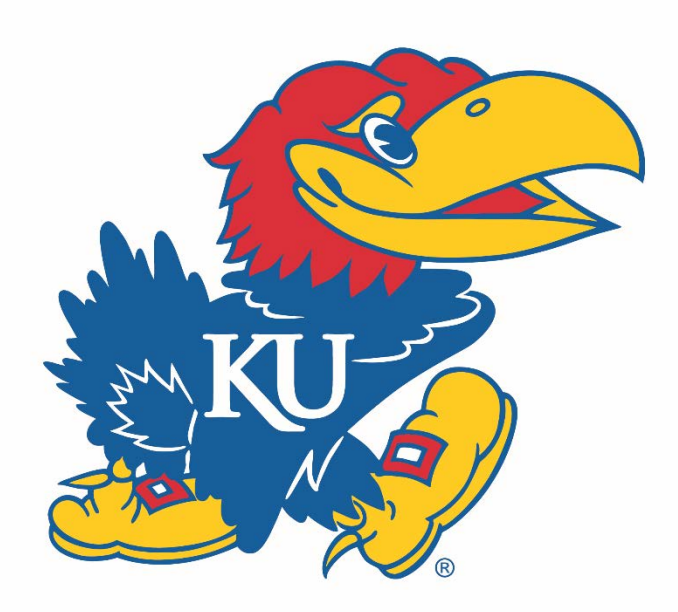

University of Kansas Revised 12/28/2015

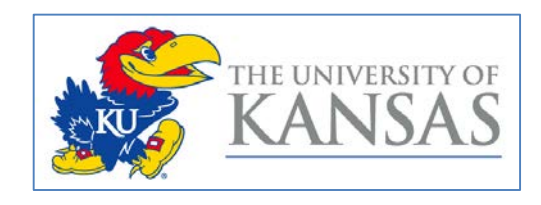

#### **Table of Contents**

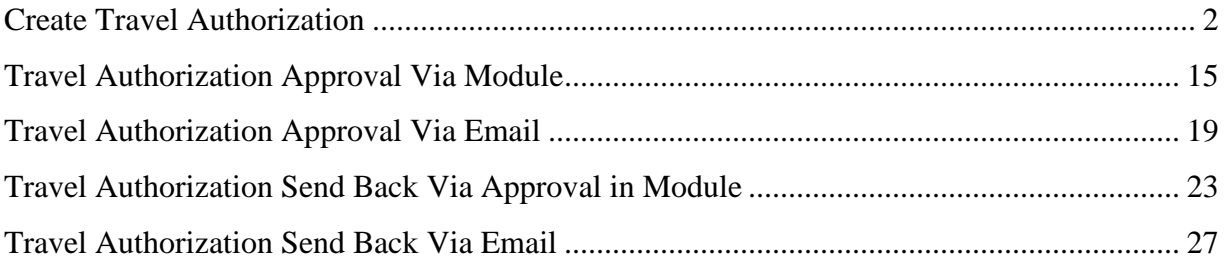

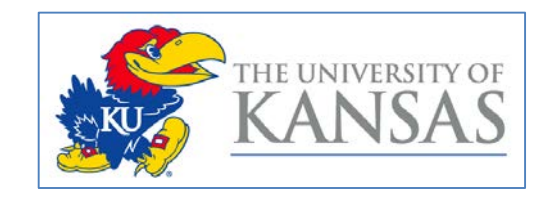

#### <span id="page-2-0"></span>**Create Travel Authorization**

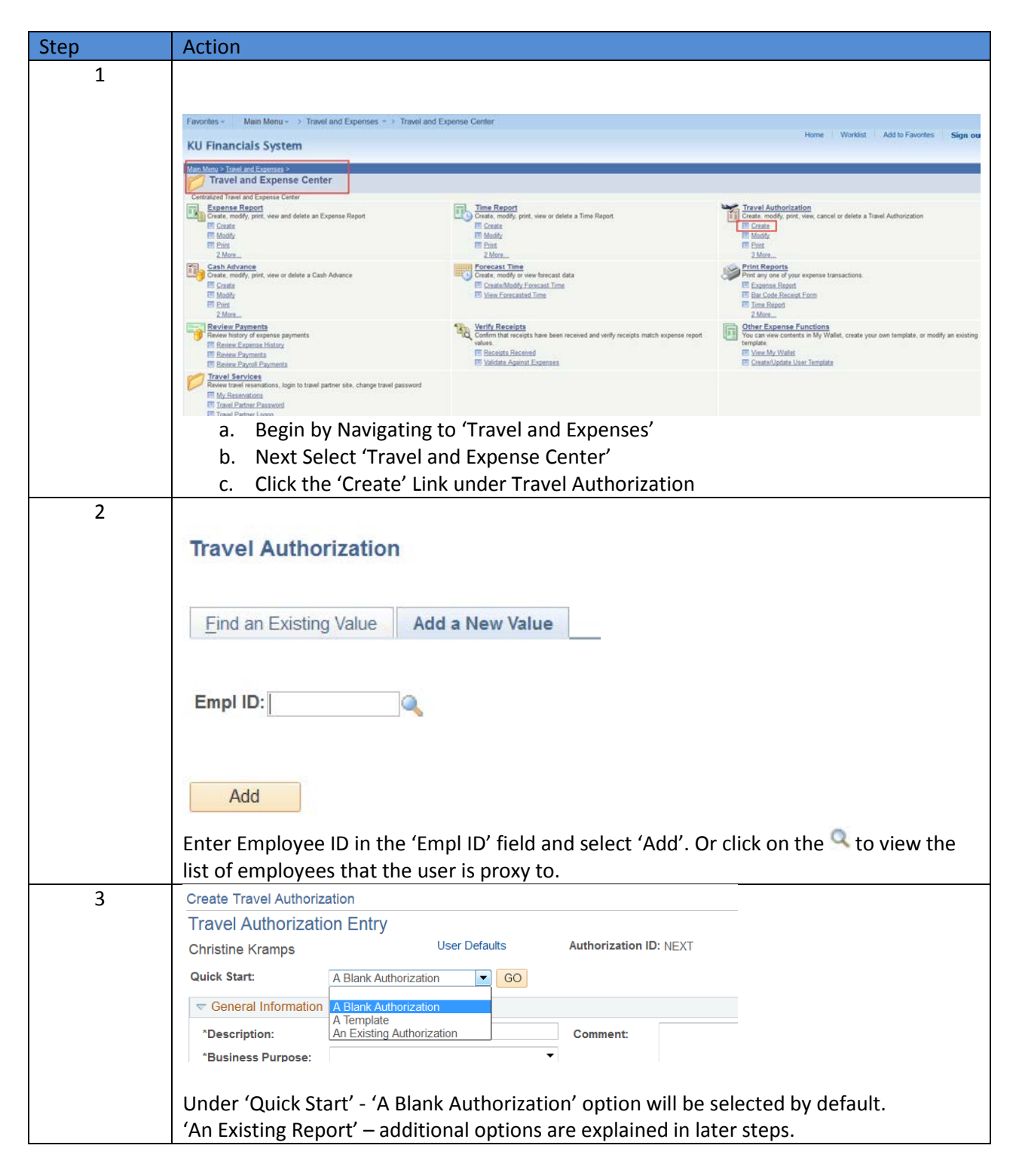

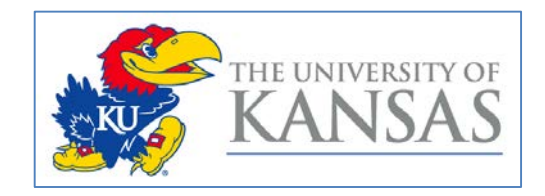

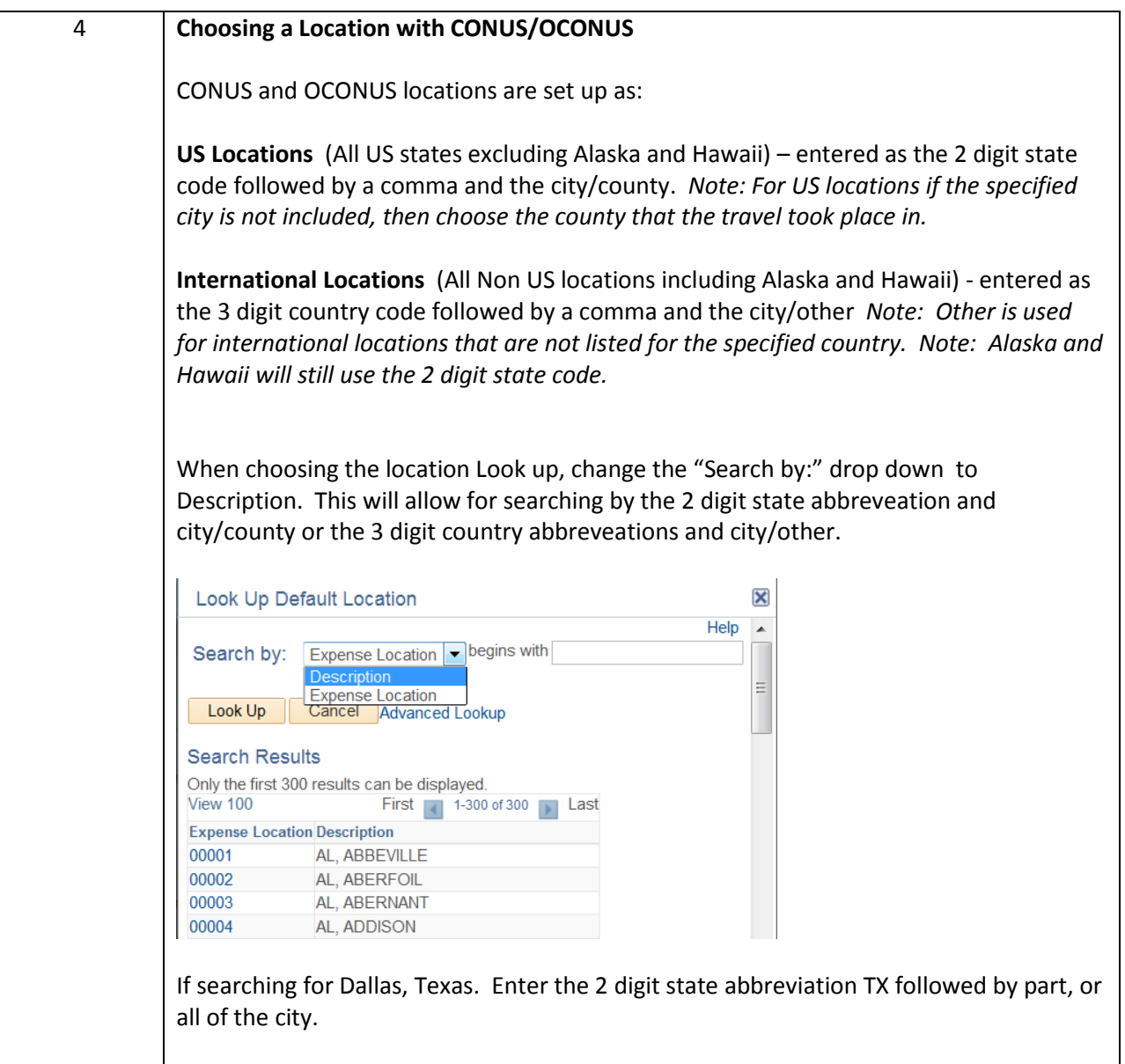

![](_page_4_Picture_0.jpeg)

![](_page_4_Figure_1.jpeg)

![](_page_5_Picture_0.jpeg)

![](_page_5_Picture_131.jpeg)

![](_page_6_Picture_0.jpeg)

![](_page_6_Picture_74.jpeg)

![](_page_7_Picture_0.jpeg)

![](_page_7_Picture_73.jpeg)

![](_page_8_Picture_0.jpeg)

![](_page_8_Picture_45.jpeg)

![](_page_9_Picture_0.jpeg)

![](_page_9_Picture_54.jpeg)

![](_page_10_Picture_0.jpeg)

![](_page_10_Picture_59.jpeg)

![](_page_11_Picture_0.jpeg)

![](_page_11_Picture_31.jpeg)

![](_page_12_Picture_0.jpeg)

![](_page_12_Picture_57.jpeg)

![](_page_13_Picture_0.jpeg)

![](_page_13_Picture_40.jpeg)

![](_page_14_Picture_0.jpeg)

![](_page_14_Picture_23.jpeg)

![](_page_15_Picture_0.jpeg)

### <span id="page-15-0"></span>**Travel Authorization Approval Via Module**

![](_page_15_Picture_32.jpeg)

![](_page_16_Picture_0.jpeg)

![](_page_16_Figure_1.jpeg)

![](_page_17_Picture_0.jpeg)

![](_page_17_Picture_84.jpeg)

![](_page_18_Picture_0.jpeg)

![](_page_18_Picture_46.jpeg)

![](_page_19_Picture_0.jpeg)

## <span id="page-19-0"></span>**Travel Authorization Approval Via Email**

![](_page_19_Picture_44.jpeg)

![](_page_20_Picture_0.jpeg)

![](_page_20_Picture_33.jpeg)

![](_page_21_Picture_0.jpeg)

![](_page_21_Figure_1.jpeg)

![](_page_22_Picture_0.jpeg)

![](_page_22_Picture_19.jpeg)

![](_page_23_Picture_0.jpeg)

#### <span id="page-23-0"></span>**Travel Authorization Send Back Via Approval in Module**

![](_page_23_Picture_32.jpeg)

![](_page_24_Picture_0.jpeg)

![](_page_24_Figure_1.jpeg)

![](_page_25_Picture_0.jpeg)

![](_page_25_Picture_83.jpeg)

![](_page_26_Picture_0.jpeg)

![](_page_26_Picture_48.jpeg)

![](_page_27_Picture_0.jpeg)

#### <span id="page-27-0"></span>**Travel Authorization Send Back Via Email**

![](_page_27_Picture_44.jpeg)

![](_page_28_Picture_0.jpeg)

![](_page_28_Picture_35.jpeg)

![](_page_29_Picture_0.jpeg)

![](_page_29_Figure_1.jpeg)

![](_page_30_Picture_0.jpeg)

![](_page_30_Picture_25.jpeg)